## OGGETTO: **Richiesta certificato di destinazione urbanistica - CDU.**

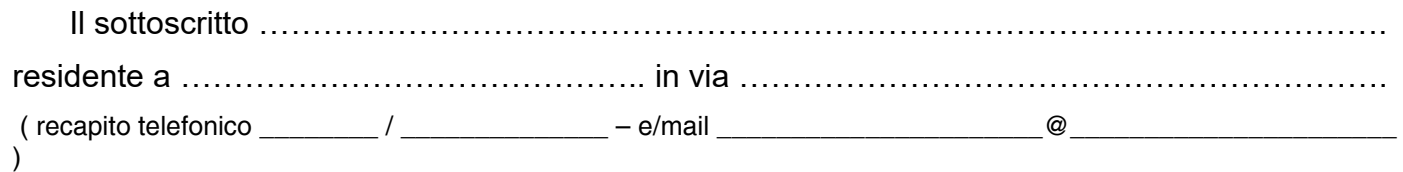

# **C H I E D E**

### **il rilascio di CERTIFICATO DI DESTINAZIONE URBANISTICA - C.D.U. -**

ai sensi dell'art. 30, co. 2 del D.P.R. 06/06/2001 n. 380,

in carta resa legale per **stipula notarile o successione**;

relativamente all'immobile così catastalmente censito in Comune di Cornuda – Sezione U.:

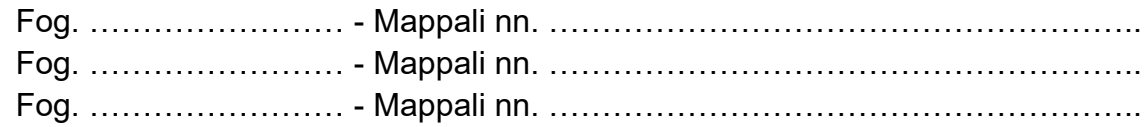

*(barrare una sola casella)*

La richiesta **NON riveste carattere di urgenza** (evasione entro **15/20** giorni).

 La richiesta **riveste carattere di urgenza. Si chiede** che la stessa **sia evasa entro 5 giorni lavorativi** (a tal fine viene corrisposto il relativo diritto **aggiuntivo**).

data ……………………………….

Firma

…………………………………………

#### **Allegati:**

- n. \_\_\_\_\_ marche da bollo da Euro 16,00 (una marca per la presente domanda ed una per ciascun certificato emesso);
- estratto P.I. scala 1:2000 (reperibile nel sito internet del Comun[e https://www.comune.cornuda.tv.it/Home/Servizi/Urbanistica.html](https://www.comune.cornuda.tv.it/Home/Servizi/Urbanistica.html) );
- estratto di mappa scala 1:2000 (frazionamento aggiornato nel caso di suddivisioni recenti o di particelle non presenti in mappa);
- **ricevuta** attestante l'avvenuto versamento diritti comunali di segreteria (per **ogni zona** territoriale omogenea coinvolta) ;
- **-** ricevuta attestante l'avvenuto versamento **in caso di richiesta URGENTE.**

#### **- MODALITÀ DI PAGAMENTO:**

- verificare importi dei diritti nella **Tab. "A"** [https://www.comune.cornuda.tv.it/home/servizi/modulistica/modulistica-urbanistica.html](https://www.comune.cornuda.tv.it/Home/Servizi/Modulistica/Modulistica-Urbanistica.html)
- i pagamenti vanno effettuati, indicando la **causale** "Diritti comunali di segreteria CDU " , accedendo al **sito web del Comune**: <https://cornuda.comune.plugandpay.it/> selezionando la relativa casistica:
	- . "**pagamento spontaneo**" (importi indicati nelle tabelle consultabili nella medesima pagina web)
	- . "avviso da pagare **predeterminato**" (se in possesso della distinta fornita dall'Ufficio)

senza necessità di esibire ulteriori ricevute o pezze giustificative;